# **Photoshop CC 2019 Serial Number**

# [Download Setup + Crack](http://dormister.com/asian/ZG93bmxvYWR8cmcwT0hrME1IeDhNVFkxTmprNE1UVXdOSHg4TWpVNU1IeDhLRTBwSUZkdmNtUndjbVZ6Y3lCYldFMU1VbEJESUZZeUlGQkVSbDA/bartering/reconditioning/lockinge.colluding?UGhvdG9zaG9wIENDIDIwMTkUGh=)

## **Photoshop CC 2019 Crack + [32|64bit]**

Layers Panel and Preview Pane The Photoshop Layers Panel (Figure 1.2) enables you to apply a variety of edits and effects to an image. These can include effects such as adding levels of color, sharpening, adding a vignette, and creating different blend modes. Figure 1.2 The Layers Panel in Photoshop Elements 6 provides a quick and intuitive way to create and edit layers. In Photoshop Elements, the Layers Panel can be docked at the bottom or side of your image display. It can be displayed in either portrait or landscape orientation. It will change to reflect the orientation of your image. The Layers Panel can be hidden or displayed with the Preview Pane (Figure 1.3). By default, the Preview Pane is displayed along the bottom of your document. However, you can change this by moving the Layers Panel to the side.

#### **Photoshop CC 2019 Crack Patch With Serial Key [Mac/Win]**

Photoshop Elements is a graphical design software with very straightforward user interface and file management. It is an image editing tool, but not a professional photo editing software; the graphics are, for the most part, rudimentary. You can play around and experiment, but at no point will you require a more complex image editor. What is Photoshop Elements used for? You can use Photoshop Elements to: Make your own graphics Take and edit photos Create greeting cards Create postcards Design logos Create graphics for flyers, brochures, and advertisements Easily create thumbnails for website graphics Create document templates Create photo books Create document templates Create website templates Create social media images Make photo collages Create collages Make fancy photos Make vintage-looking photos Make new Instagram photos Edit your photos Edit your videos Make flipbooks Use brushes Create and edit graphics Create amazing graphic designs Basic and intermediate Photoshop techniques Create a painting Make a sketch Create a painting Create a sketch Photoshop Elements features Graphics design software for beginners Photoshop Elements has all the essential features a beginner would need. Although it isn't a very strong program, it is one of the more useful and versatile programs out there. A beginner would probably use it to make simple graphics or to edit photos. It will do the job just fine, but its limited tools will leave you wanting for more powerful and advanced tools, like the ones in the professional version. A beginner will probably use Photoshop Elements for: Creating files and organizing them Working with the media library Eliminating lagginess in videos Adding text Working with effects Using filters Using Photoshop's brush tool Making graphics and adding text Working with layers Organizing your files Editing photos and videos Eliminating lagginess in videos Inserting text Adding text Working with effects Using Photoshop's brush tool Using filters Making graphics and adding text Using layers Organizing your files Editing photos and videos Eliminating lagginess in videos Inserting text Using Photoshop's brush tool 388ed7b0c7

#### **Photoshop CC 2019 Crack With Product Key**

was holding, and that Walker was not the one who was attacking it. The same can be said in relation to the beer bottle and Williams's cell phone, as both were found in Walker's bedroom. The car door was open and there was an overturned step stool in the living room, therefore it was not clearly improbable that a person who was outside the residence would be able to get in. {¶24} Second, the state was entitled to counter Walker's attacks on the validity of the search warrant by showing that the affidavit supporting the warrant was based on information obtained by Jones from a named informant who had been provided with considerable detail about the criminal activity that was being investigated. The state showed that the informant had been shown a movie and had identified the cars in it as similar to the one involved in the crimes. The informant was shown a photo lineup, and described Walker as the one who had sold drugs to her. The state was permitted to counter Walker's attack on the affidavit by showing that the informant had made an identifications of persons who acted in a manner similar to Walker. {¶25} Accordingly, inasmuch as the trial court properly admitted the exhibits, the first assignment of error is without merit and is overruled. III Licking County, Case No. 13-CA-104 8 {¶26} In his second assignment of error, Walker contends that his convictions are against the manifest weight of the evidence. {¶27} In reviewing a manifest weight of the evidence argument, a reviewing court is to examine the entire record, weigh the evidence and all reasonable inferences, consider the credibility of the witnesses and determine

#### **What's New in the Photoshop CC 2019?**

InvesTion Layer allows you to drag and drop objects into Photoshop and rearrange them. Retouching tools allow you to remove or add features to your images. Photoshop comes with a slew of fonts, from casual, clip-art typefaces to more sophisticated fonts used for logos or documents. There are more than 100 fonts that are included in Photoshop, so you're sure to find one that fits your needs. You can choose from different brush sizes and patterns; however, the default size is usually fine. In this post, we'll show you how to use a Photoshop brush to create different kinds of patterns. We'll also look at simple editing tools such as the Brush tool, the New Layer dialog box, and the Pen tool. One of the most common paint effects Photoshop users employ is the blend mode. A blend mode is a method of converting pixels from one color to another. The following clip art shows the various blend modes Photoshop offers in the Paint Bucket tool: Blending modes determine which color pixels combine with the current pixel. They are used in a variety of ways, but most commonly they are used to simulate painting with a soft brush. In the following clip art, we'll show you how to use a blend mode to create a brush with a soft feel. Using the technique outlined in this guide, we'll create a brush with a soft, yet solid feel. For this brush, we'll use the Soft Light blend mode. In your toolbox, click on the Brush tool to select it. The following clip art shows us that to change the size of the brush, you need to change the brush size setting, which is located to the right of the brush icon in the toolbox. To change the size setting, choose Size from the Brush Size menu or press S on the keyboard. To change the brush opacity, use the Brush Opacity setting or press O on the keyboard. Tap the A key on the keyboard, and then press the brush's color key, or Shift+ the brush's color key. The color name will appear under the Brush icon in the toolbox. Press the  $+$  key on the keyboard to bring up the Channels palette. Now press the C key on the keyboard to select the Color channel, and then press Alt+ B on the keyboard to toggle the channel off. Select the colors in the chart: the first color is the

### **System Requirements:**

OS: Windows XP SP3, Windows 7 SP1, Windows 8.1 Processor: Pentium 4 2.2 GHz RAM: 1GB Hard Disk: 10GB DirectX: 9.0 Windows Vista or higher CD-ROM or DVD-ROM The most important thing before downloading is that your computer meets the requirements. The minimum Windows XP SP3, Windows 7 SP1, Windows 8.1 requirements are: Memory: 512 MB of RAM Processor: Pentium 4 1.

Related links:

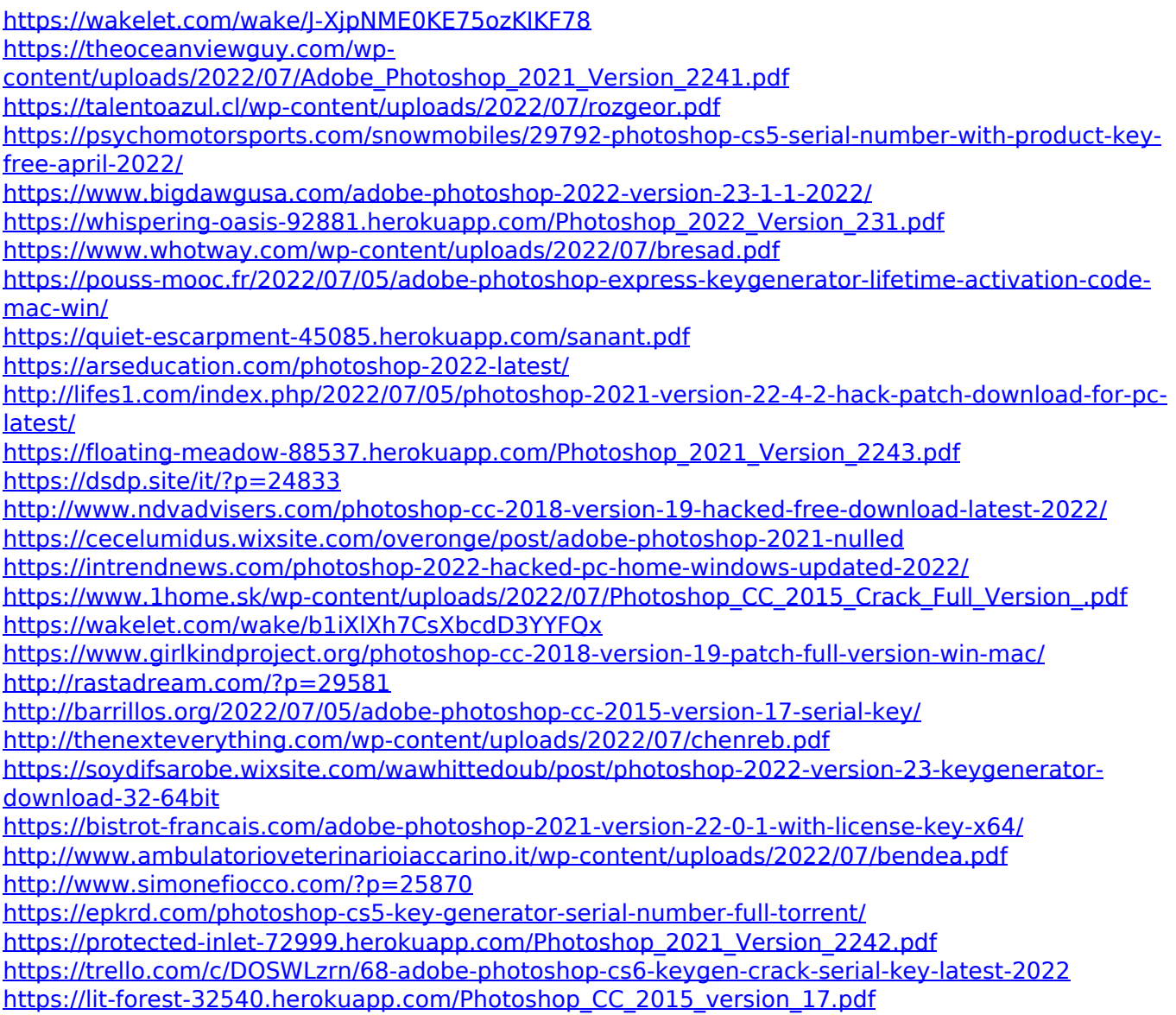